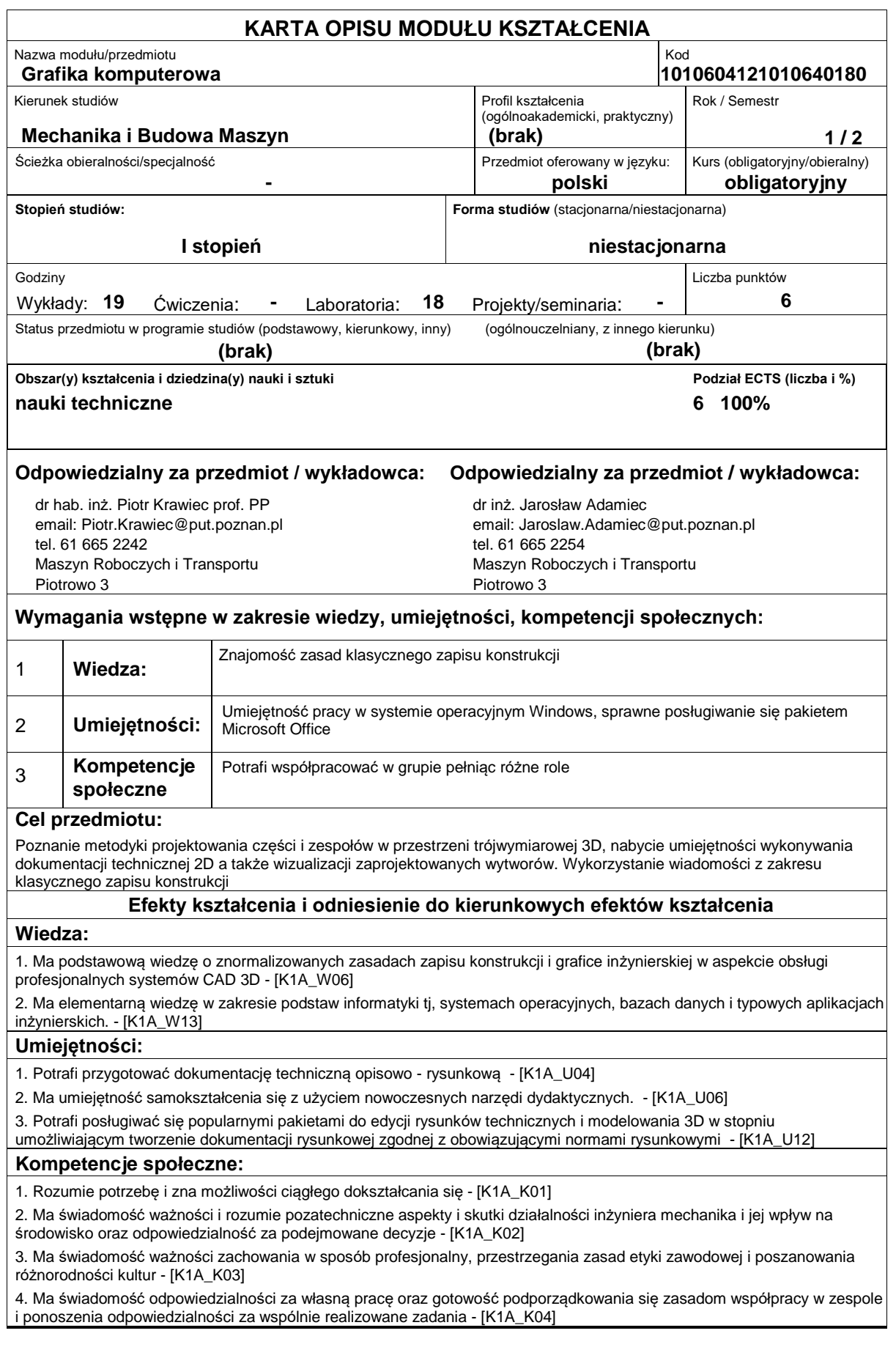

# **Sposoby sprawdzenia efektów kształcenia**

Zaliczenie wykładu, zaliczenie laboratorium.

## **Treści programowe**

Rys historyczny CAD, Grafika rastrowa, grafika wektorowa, grafika 3D. Obszary zastosowań systemów CAD, CAM, CAE. Miejsce grafiki komputerowej w Komputerowo Zintegrowanym Wytwarzaniu CIM. Praktyczne poznanie możliwości parametryzacji, adaptywności, wariantowania w profesjonalnych systemach CAD. Podczas zajęć laboratoryjnych realizacja procesu projektowania wytworu w systemie 3D poprzez projekt wstępny, model 3D, dokumentację 2D, montaż zespołu, animacja działania wytworu.

#### **Literatura podstawowa:**

1. Foley J., Dam A., Hughes J., Phillips R., Wprowadzenie do grafiki komputerowej, Warszawa, WNT 2001.

2. Jankowski M, Elementy grafiki komputerowej, WNT Warszawa 1990.

3. Krawiec P. (red), Grafika Komputerowa ? laboratorium. Wydawnictwo Politechniki Poznańskiej 2011

### **Literatura uzupełniająca:**

1. Kiciak P. Podstawy modelowania krzywych i powierzchni : zastosowania w grafice komputerowej WNT 2005

#### **Bilans nakładu pracy przeciętnego studenta Czynność Czas (godz.)** 1. Udział w wykładach 2. Konsultacje dotyczące materiału przekazanego na wykładach 3. Przygotowanie do zaliczenia 4. Udział w zaliczeniu 5. Udział w zajęciach laboratoryjnych 6. Przygotowanie do ćwiczeń laboratoryjnych 7. Przygotowanie do zaliczenia 19 2 8 2 18 10 6 **Obciążenie pracą studenta forma aktywności godzin ECTS** Łączny nakład pracy 92 6 Zajęcia wymagające bezpośredniego kontaktu z nauczycielem  $\vert$  43  $\vert$  3 Zajęcia o charakterze praktycznym a stronowy w stronowy w stronowy stronowy stronowy stronowy stronowy stronowy stronowy stronowy stronowy stronowy stronowy stronowy stronowy stronowy stronowy stronowy stronowy stronowy st